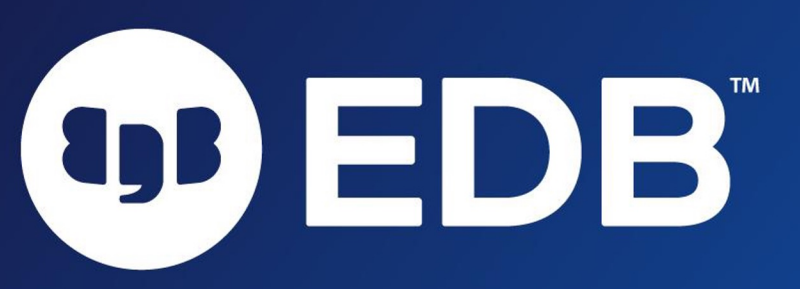

## Cluster your application in 40 minutes

Raphael Salguero PGConf.de 2023 - Essen

© EnterpriseDB Corporation 2023 - All Rights Reserved

1

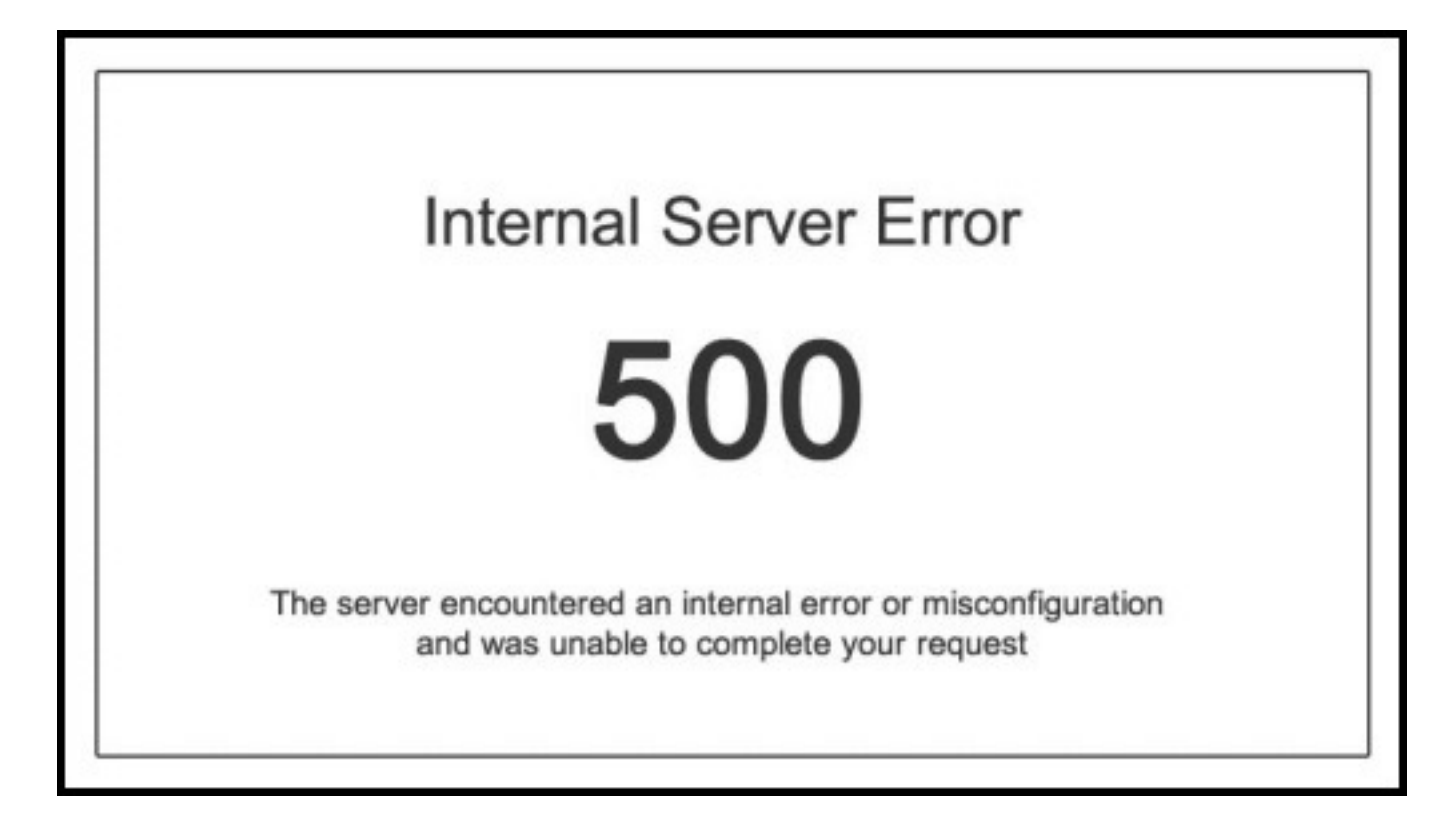

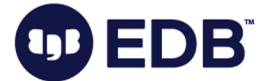

## #whoami Raphael Salguero Senior Migrations Consultant

 $\overline{\mathbf{B}}$ 

- With EDB since 04/2023
- DBA, Trainer & Consulting
- Oracle, PostgreSQL, MySQL
- DOAG delegate
- First time PGConf
- Husband and proud dad
- football, enjoying food, spending time with family

## **Disclaimer**

- Different audiences, different focus.
- $\bullet$  My 'Patroni Stack' is not the ideal solution  $-$  it's just an idea growing through the talk
- My focus is not about Patroni itself, so there won't be a focus on all different configuration possibilities

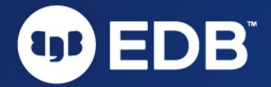

4

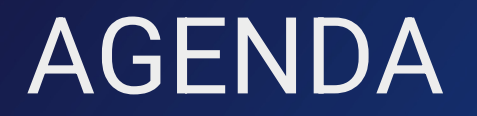

01

Basic

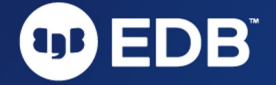

© EnterpriseDB Corporation 2023 - All Rights Reserved

# AGENDA

01

Basic

02

Patroni **Stack** 

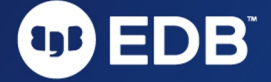

## AGENDA

01

Basic

### 02

Patroni **Stack** 

03

**PGBouncer** 

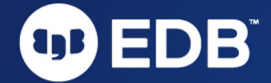

7

## AGENDA

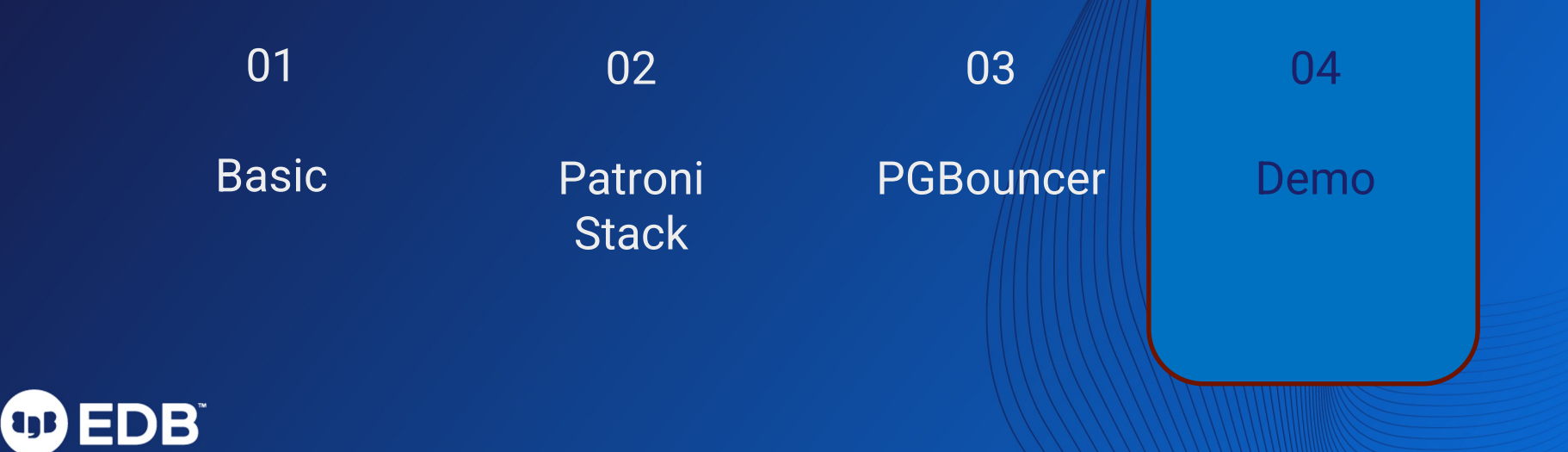

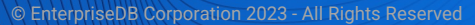

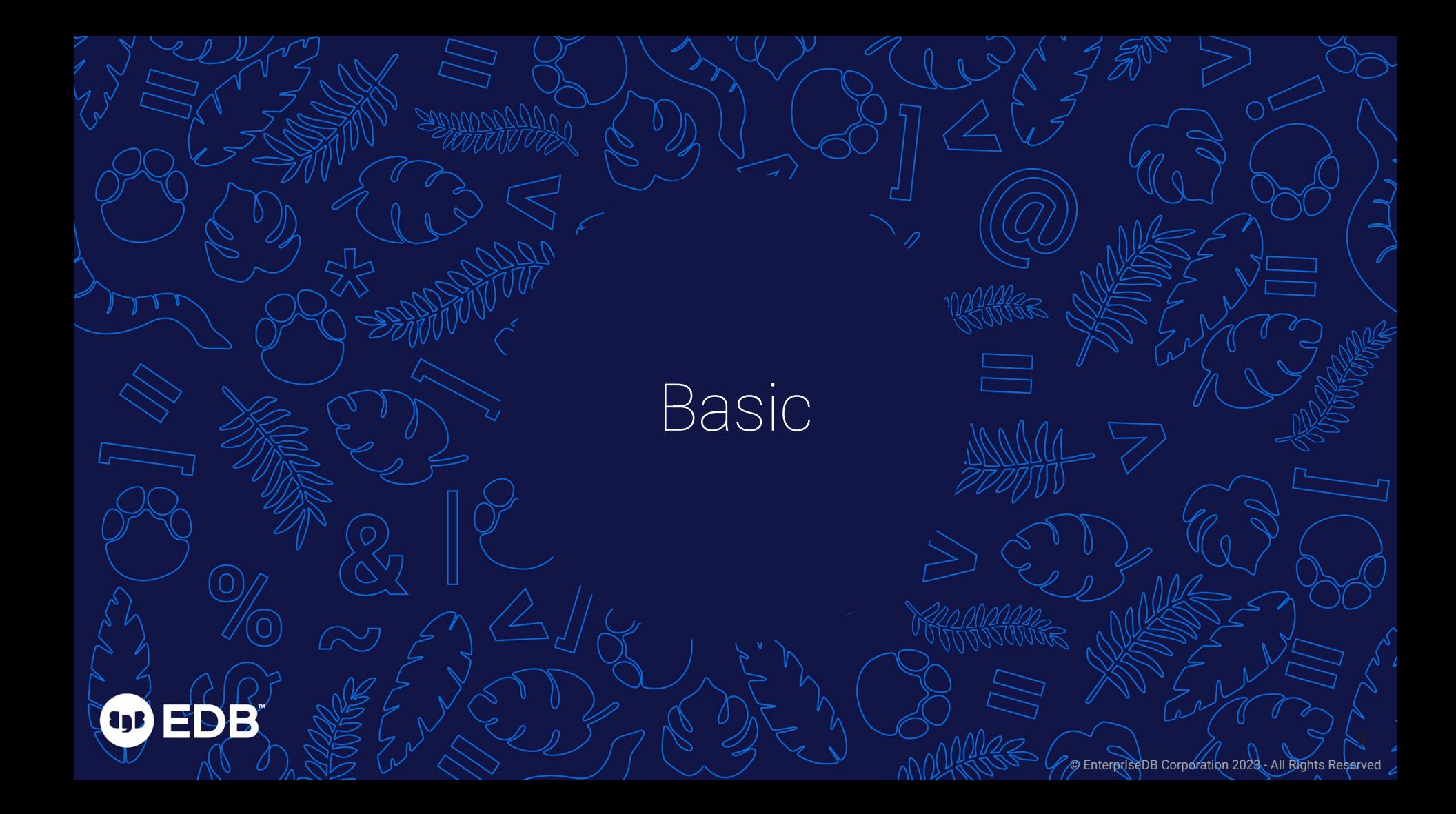

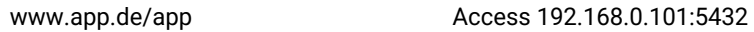

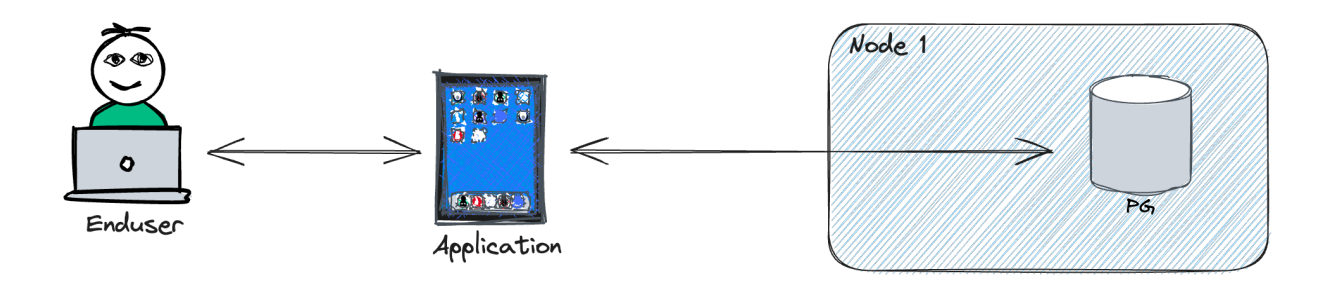

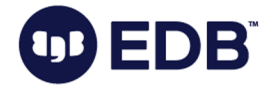

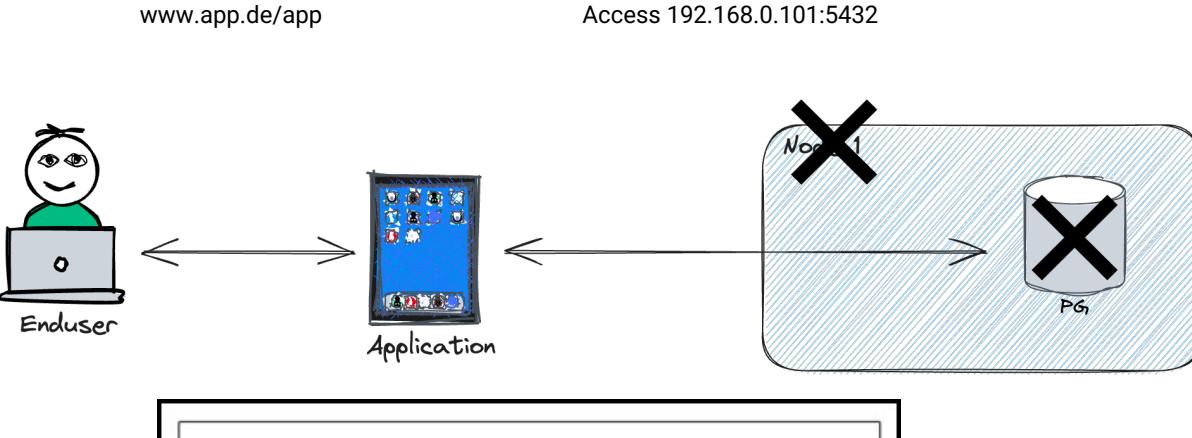

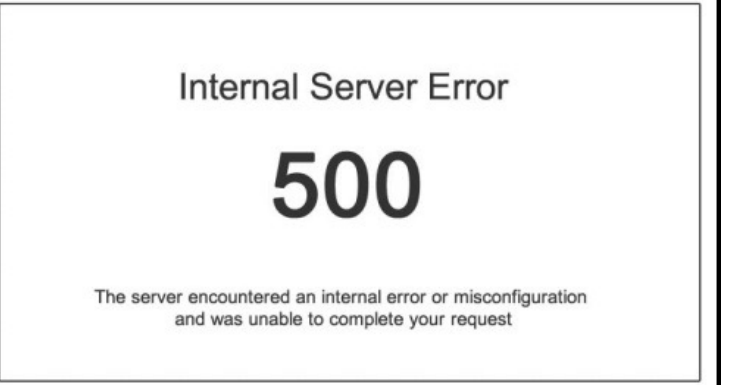

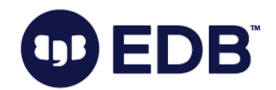

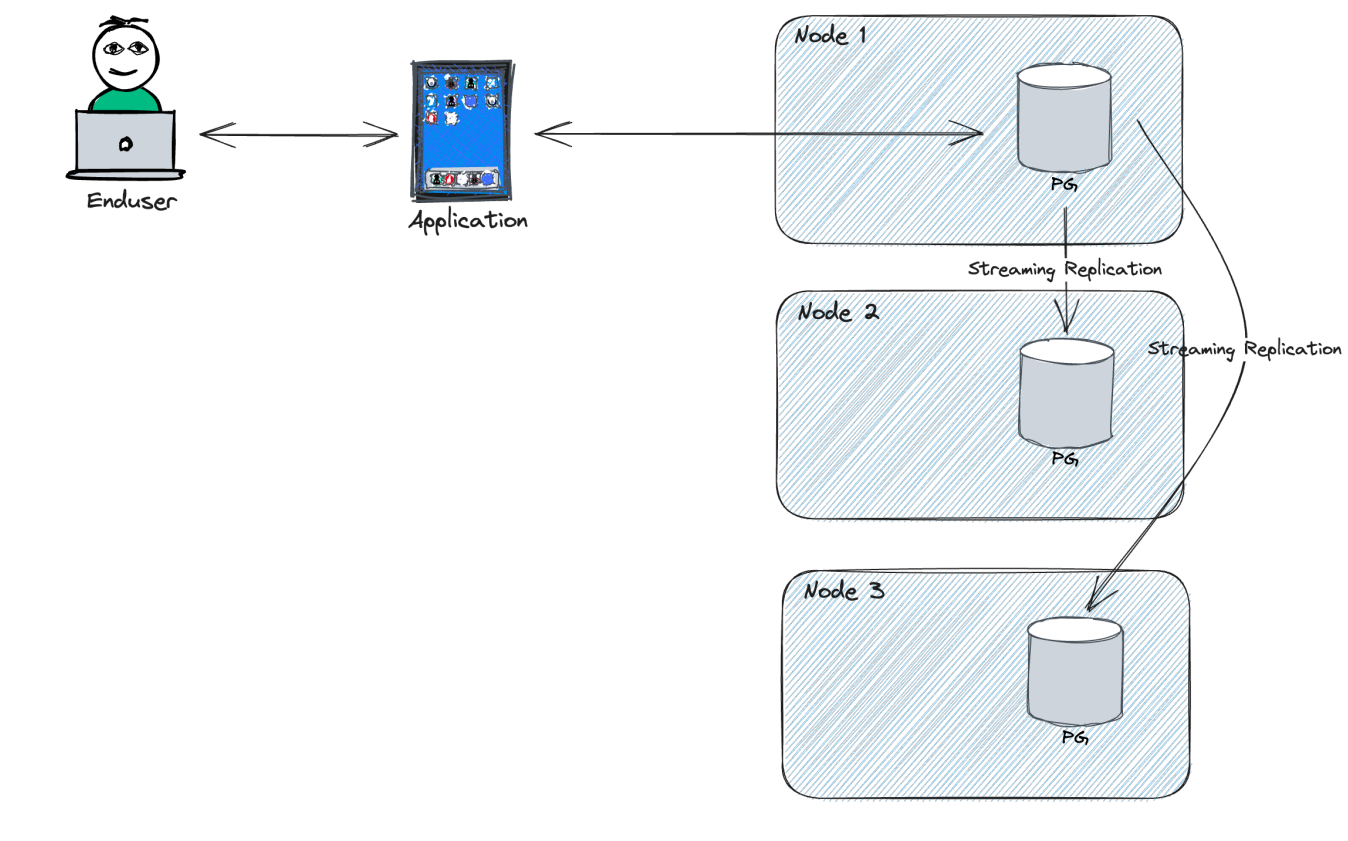

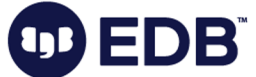

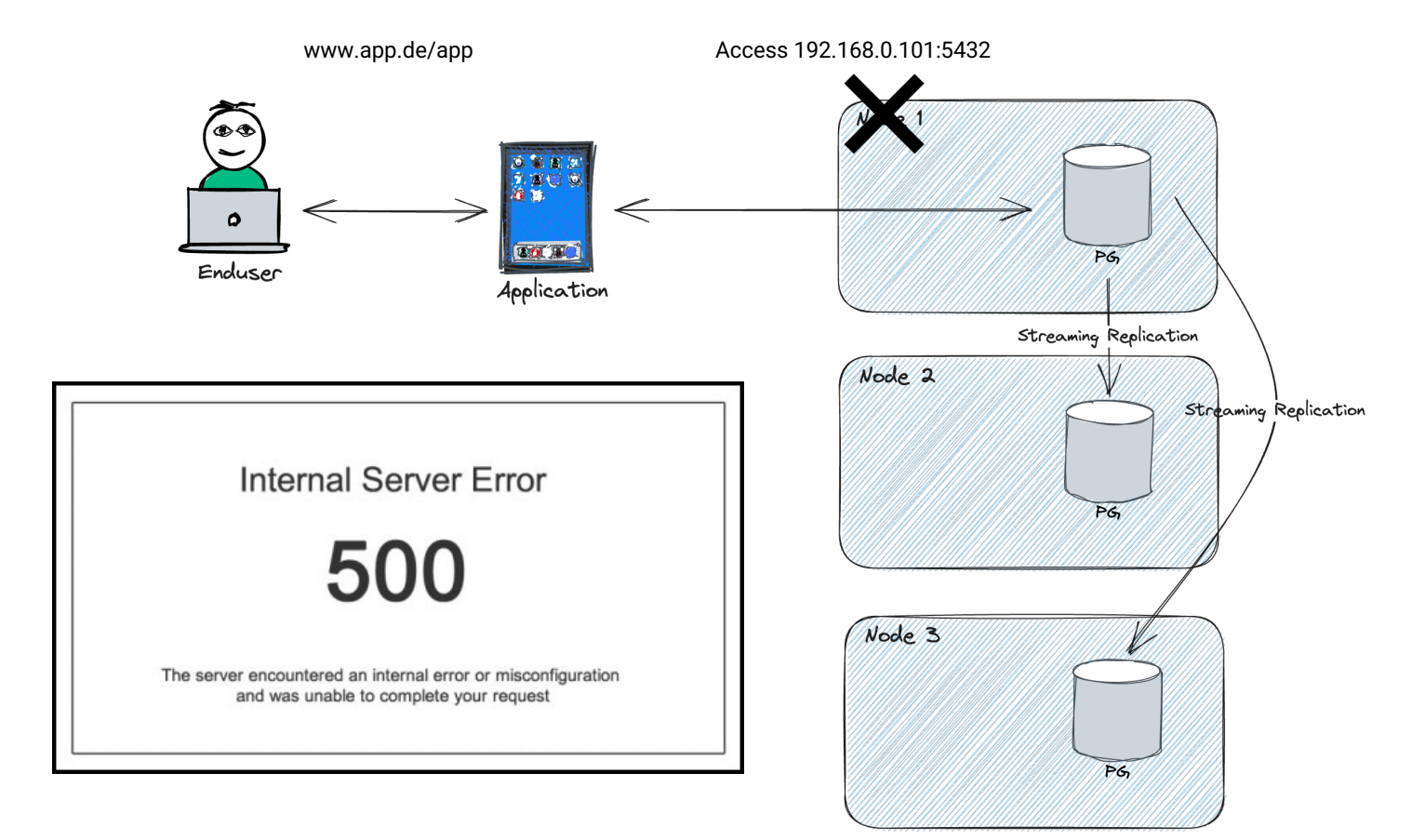

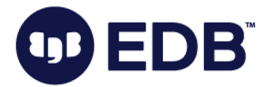

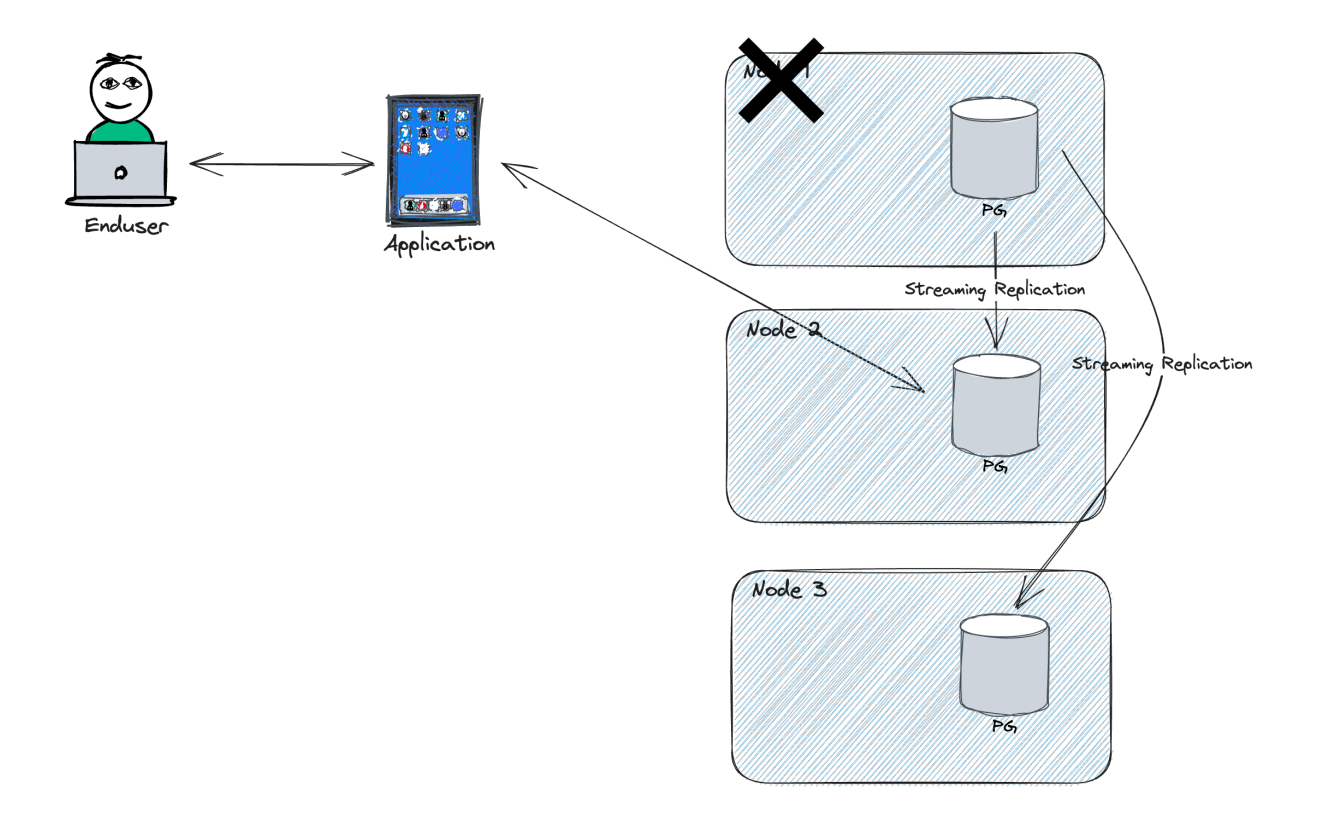

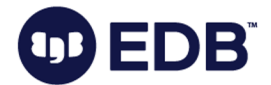

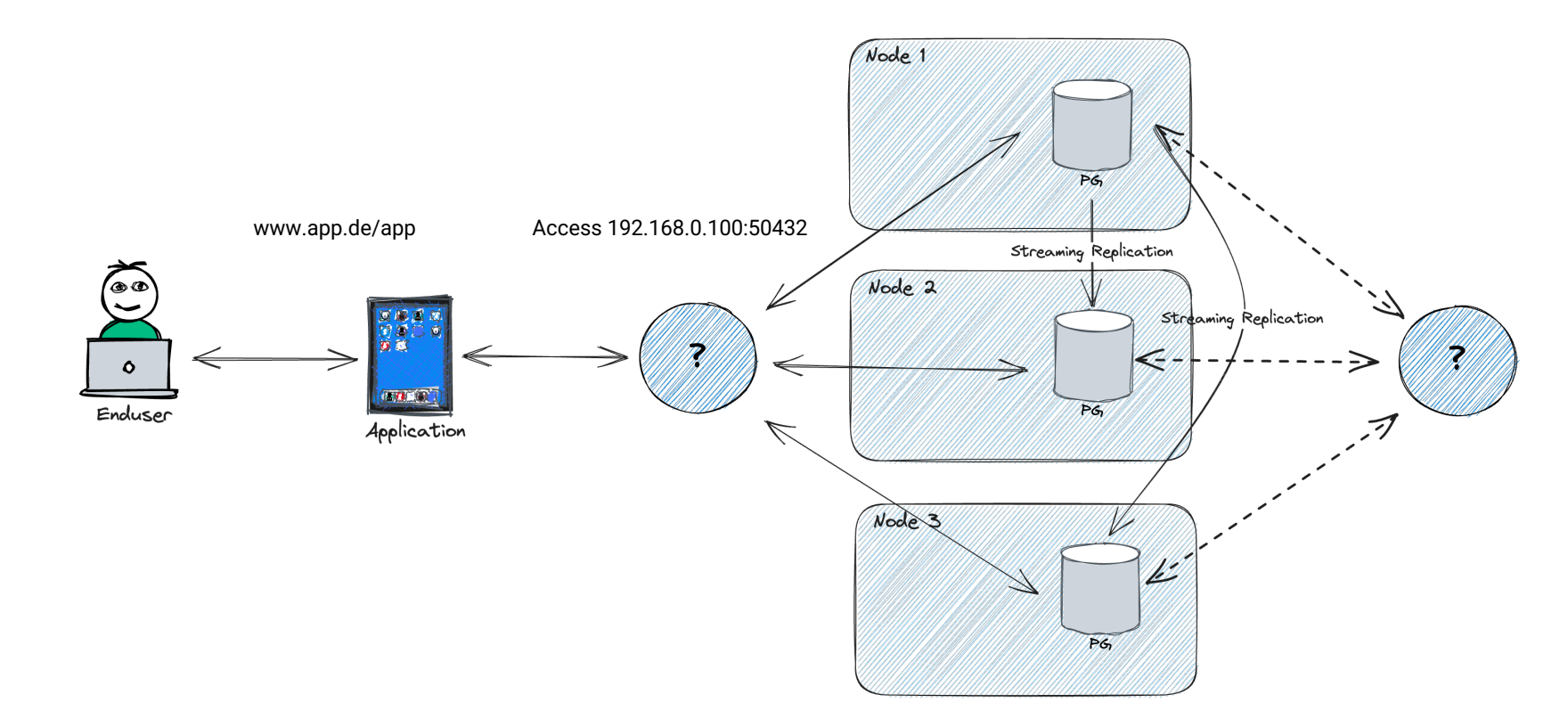

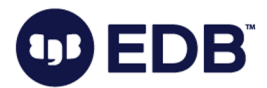

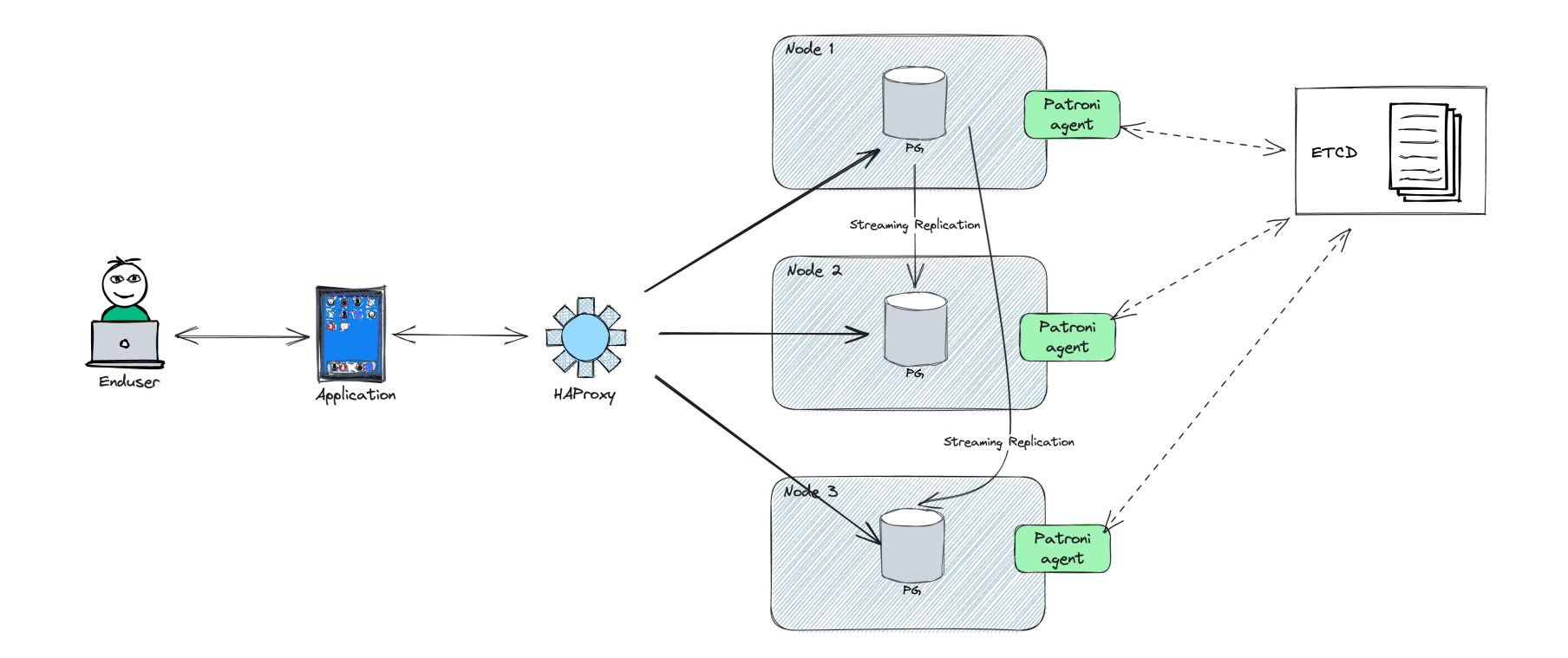

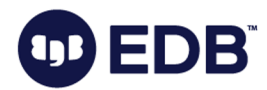

#### Let's call it my "Patroni Stack" ..

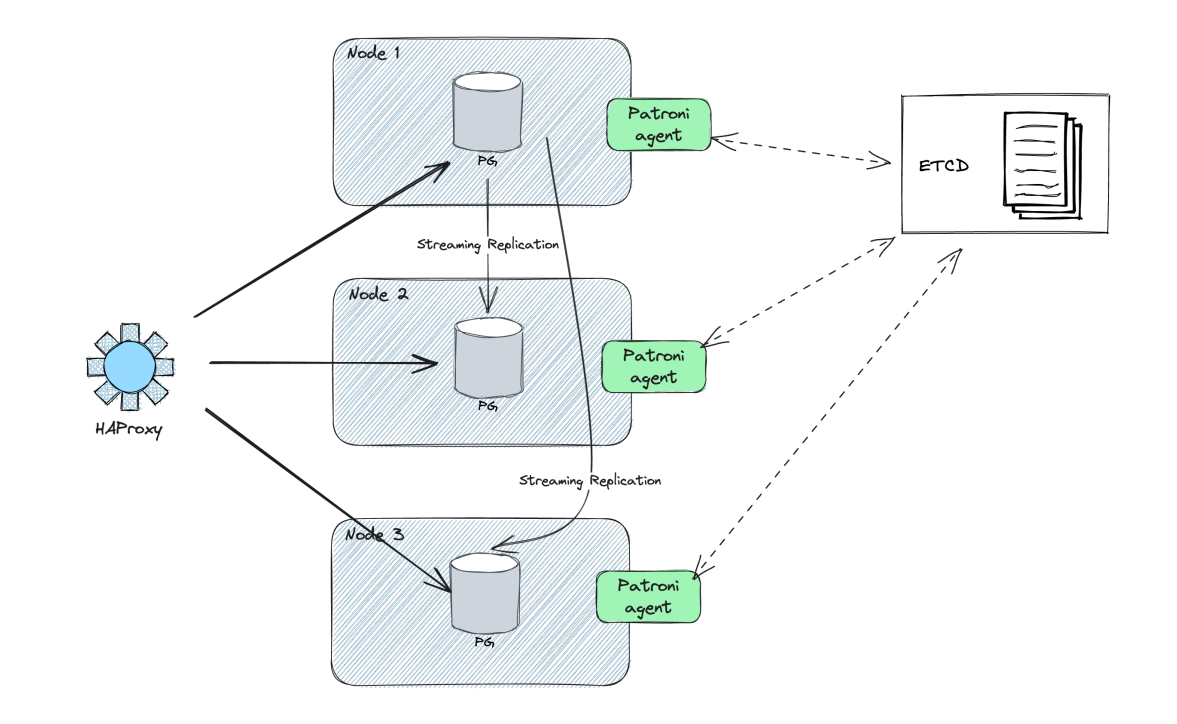

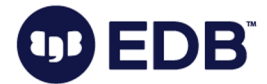

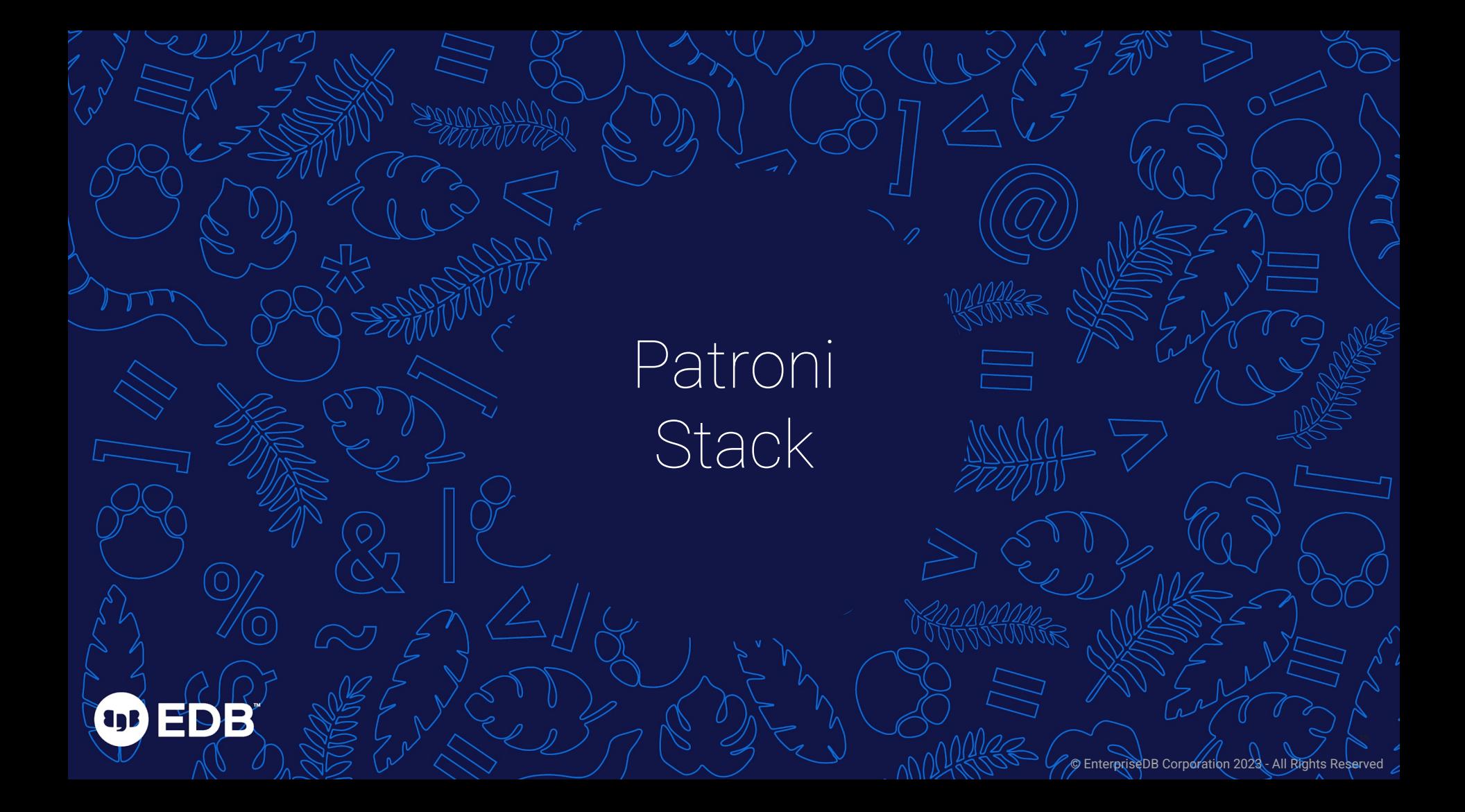

#### "Patroni Stack"

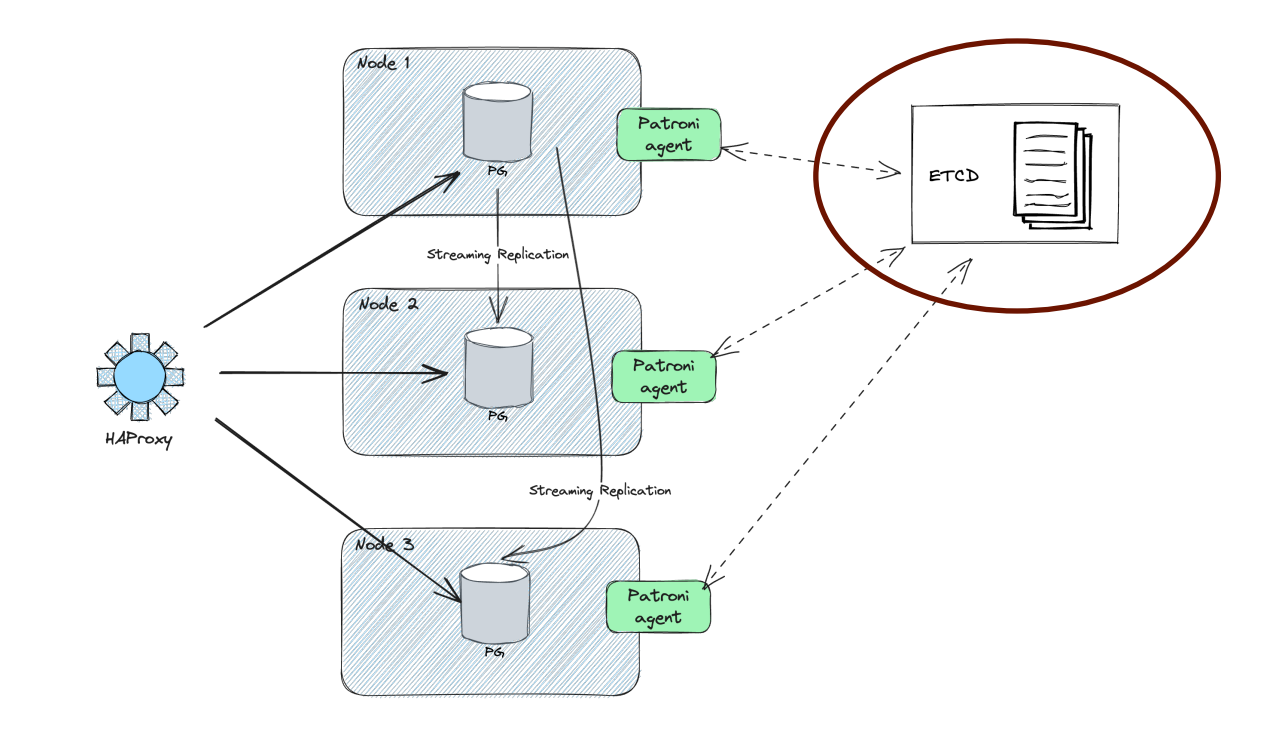

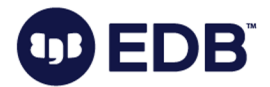

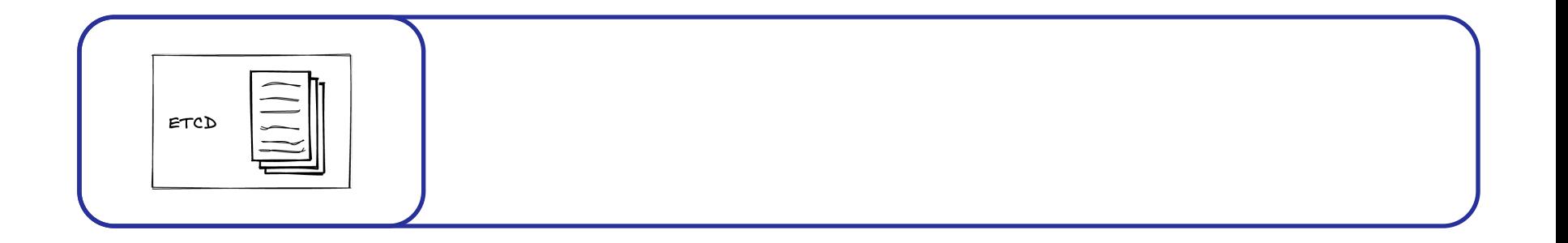

#### **Role of ETCD**

- Cluster Coordination
- Leader Election
- Failover and High Availability
- Configuration Management
- Consistency and Synchronization
- Monitoring and Health Checking

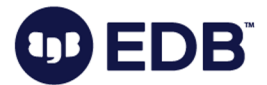

2 1

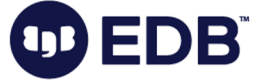

**ETCD\_INITIAL\_CLUSTER\_STATE**="new"

**ETCD\_INITIAL\_CLUSTER\_TOKEN**="cluster1"

**ETCD\_INITIAL\_CLUSTER**="etcd0=http://127.0.0.1:2380"

**ETCD\_ADVERTISE\_CLIENT\_URLS**=http://127.0.0.1:2379

**ETCD\_INITIAL\_ADVERTISE\_PEER\_URLS**=http://127.0.0.1:2380

**ETCD\_LISTEN\_CLIENT\_URLS**=http://127.0.0.1:2379, http://127.0.0.1:2379

**ETCD\_LISTEN\_PEER\_URLS**=http://127.0.0.1:2380,http://127.0.0.1:7001

#### **Basic Configuration**

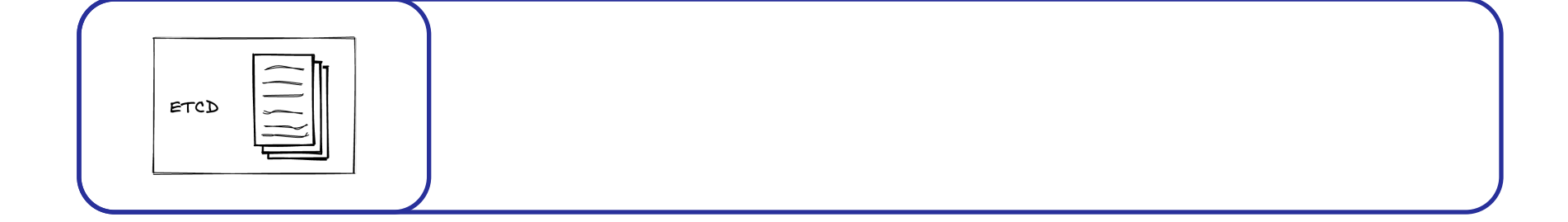

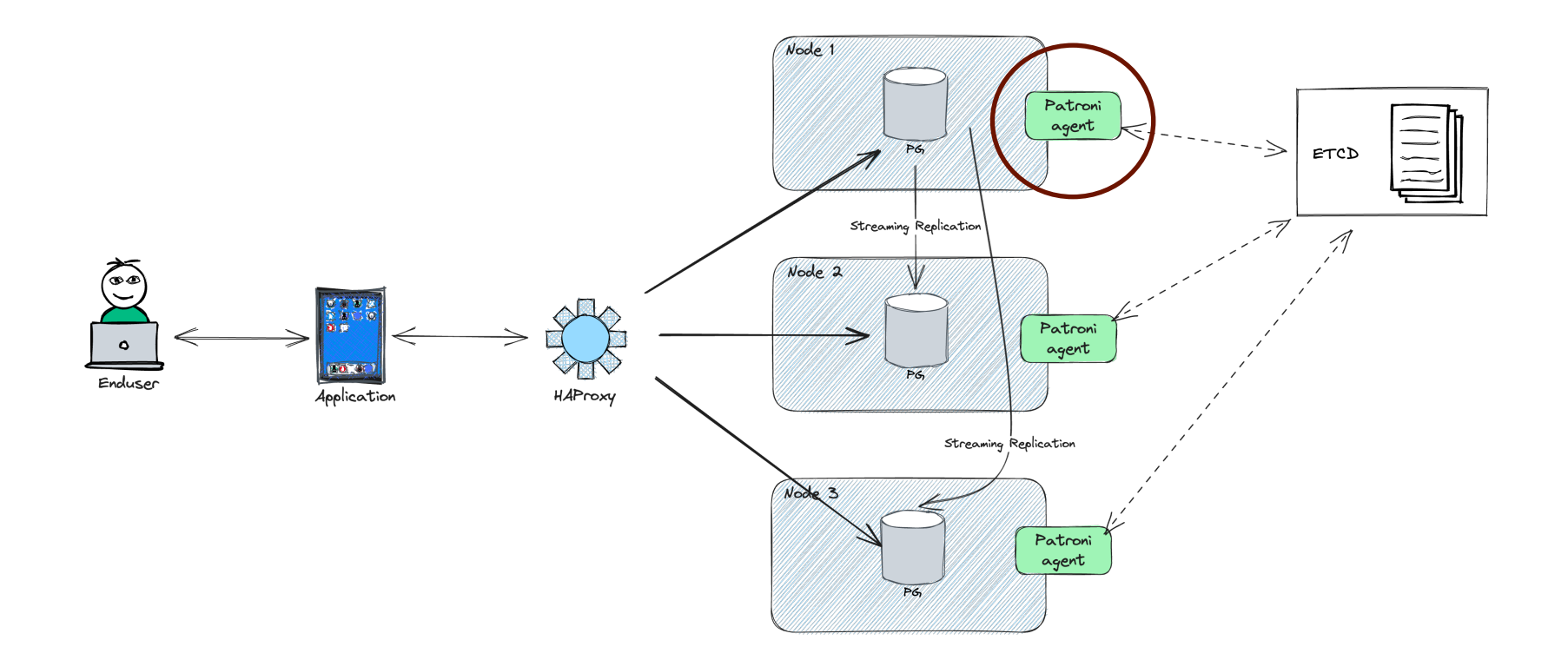

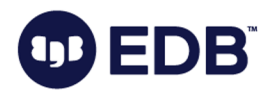

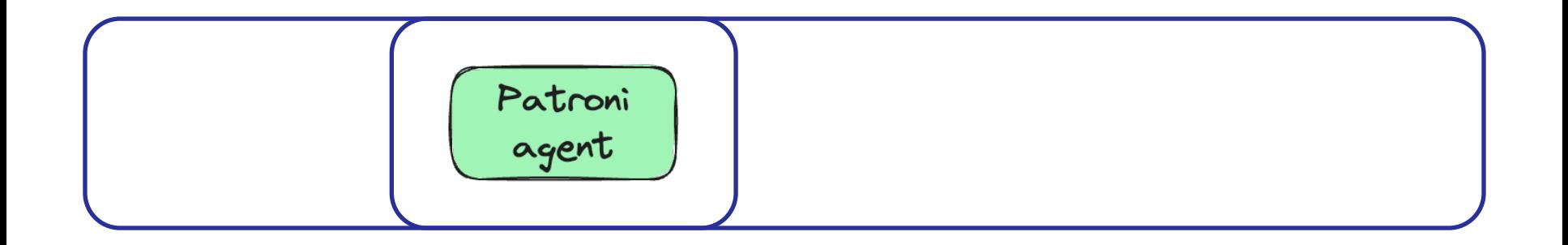

#### **Role of Patroni Agents**

- Node Management
- Automatic Leader Election
- Failover Handling
- Configuration Management
- Promotion and Demotion
- Health Monitoring and Reporting
- Integration with External Tools

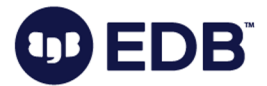

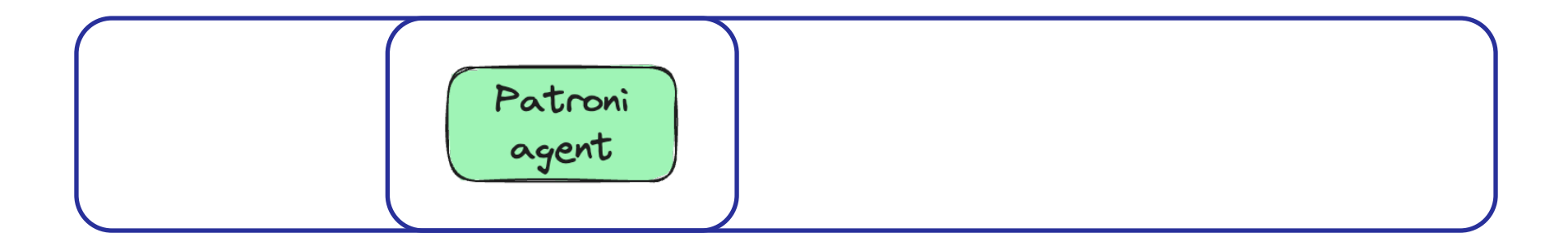

#### **patroni.yml**

```
scope: patroni15
name: pg1
restapi:
     listen: localhost:8008
     connect_address: localhost:8008
etcd3:
     hosts: localhost:2379
bootstrap:
     initdb:
          - encoding: UTF8
          - data-checksums
     pg_hba:
         - host replication postgres 0.0.0.0/0 scram-sha-256<br>- host all all 0.0.0.0/0 scram-sha-256
                                all 0.0.0.0/0 scram-sha-256
```
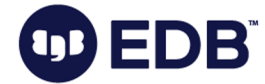

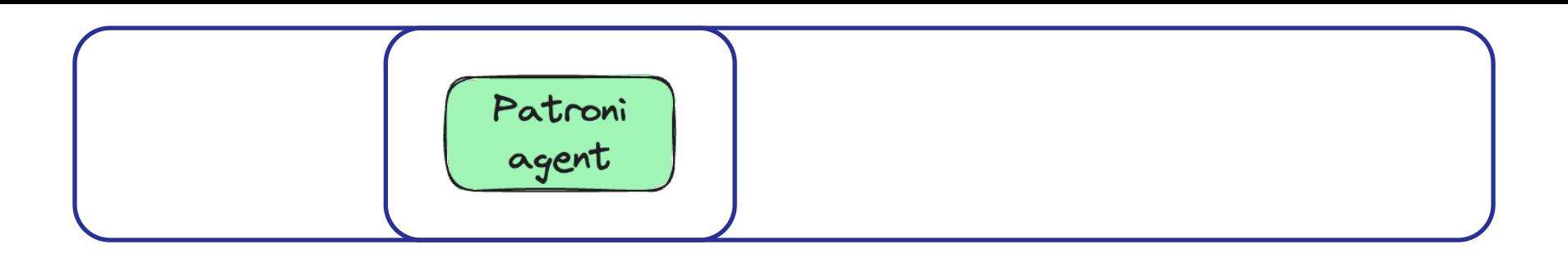

```
postgresql:
```
 listen: localhost:5432 bin\_dir: /usr/lib/postgresql/15/bin connect\_address: localhost:5432 proxy\_address: localhost:5432 data dir: /var/lib/postgresql/15/main pgpass: /tmp/pgpass authentication: replication: username: postgres password: postgres superuser: username: postgres password: postgres rewind: username: postgres password: postgres parameters: cluster\_name: patroni15

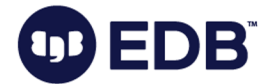

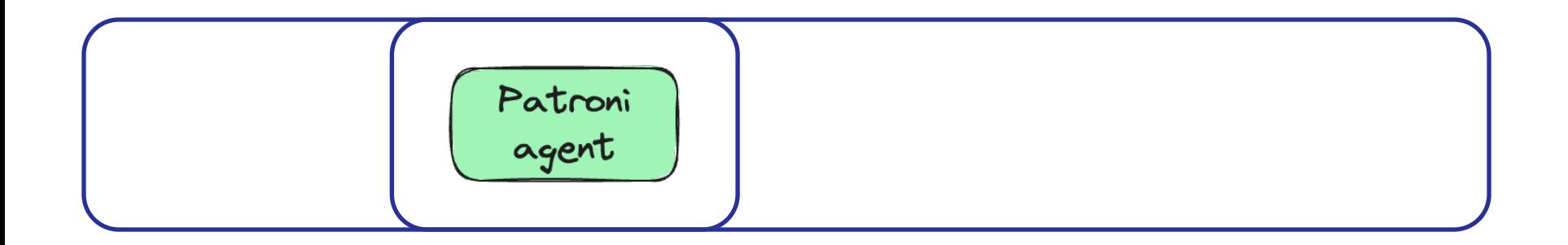

#### **patroni.service**

[Unit]

Description=agent for patroni HA cluster After=syslog.target network.target

[Service]

Type=simple

User=postgres

Group=postgres

ExecStart=/var/lib/postgresql/.local/bin/patroni /etc/patroni1.yml

KillMode=process TimeoutSec=30 Restart=no

[Install] WantedBy=multi-user.targ

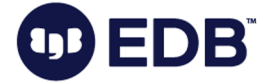

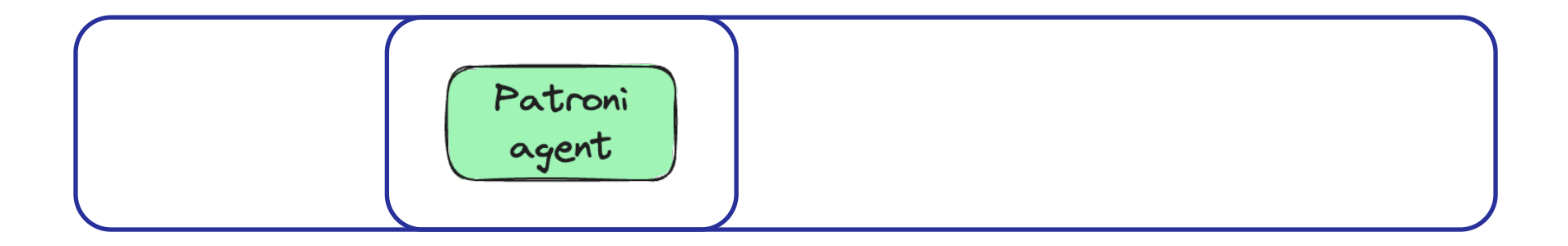

```
systemctl daemon-reload
systemctl start patroni
systemctl status patroni
…
Jun 13 11:15:37 ip-172-31-2-106 patroni[34284]: 2023-06-13 
11:15:37,530 INFO: no action. I am (pg1), the leader with the lock
…
```
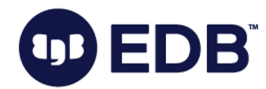

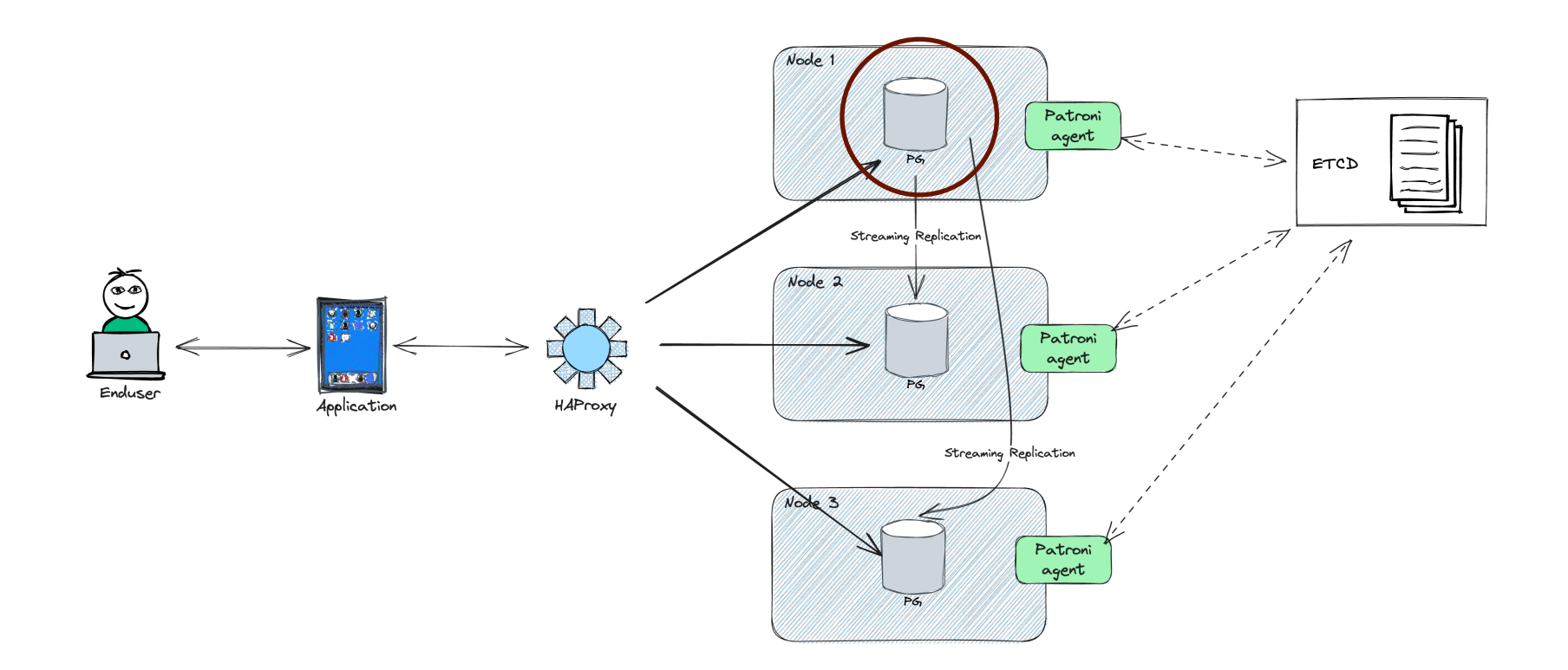

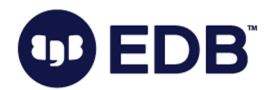

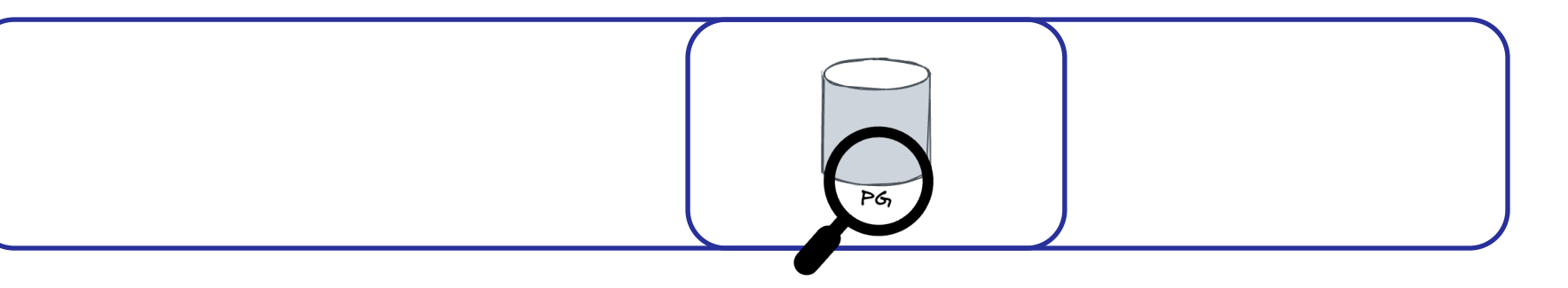

#### **PG Result**

- Patroni will
	- a) setup a new cluster
	- b) configure on top of an existing cluster
- Configuration based on parameters
- Streaming replication will be configured and enabled
- Administration users will be created
- pg\_hba.conf will be enhanced

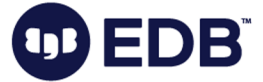

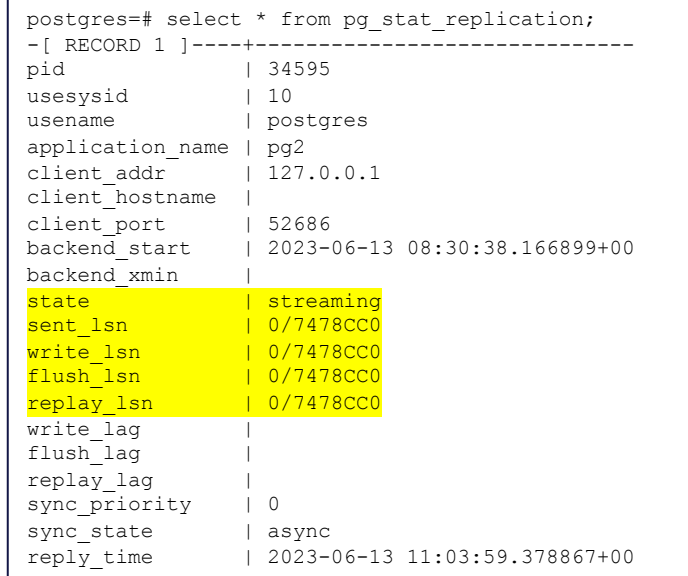

 $P6$ 

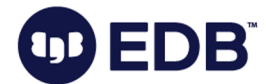

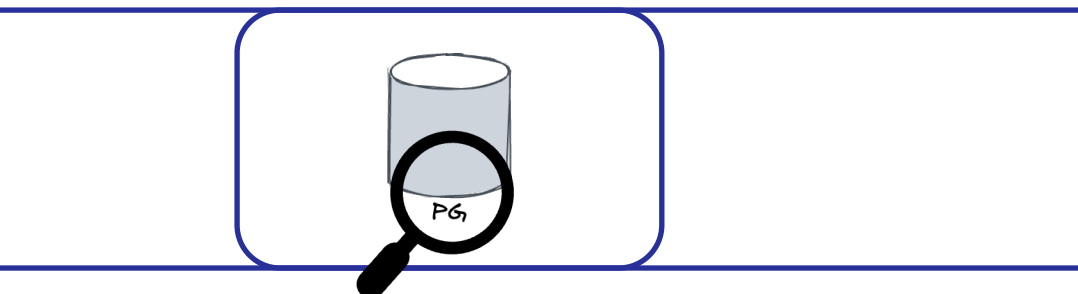

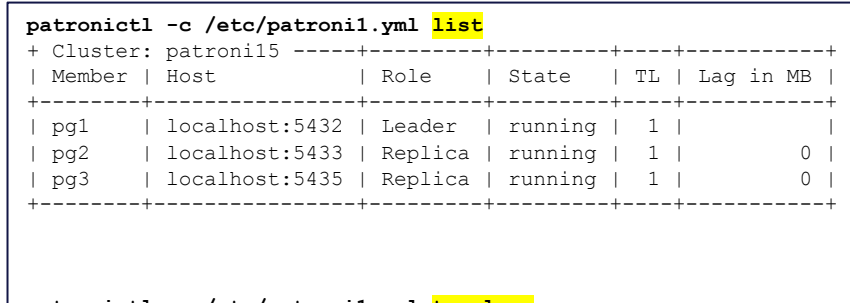

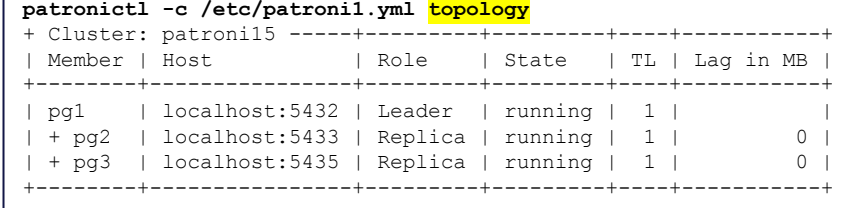

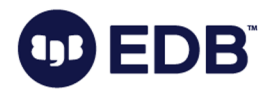

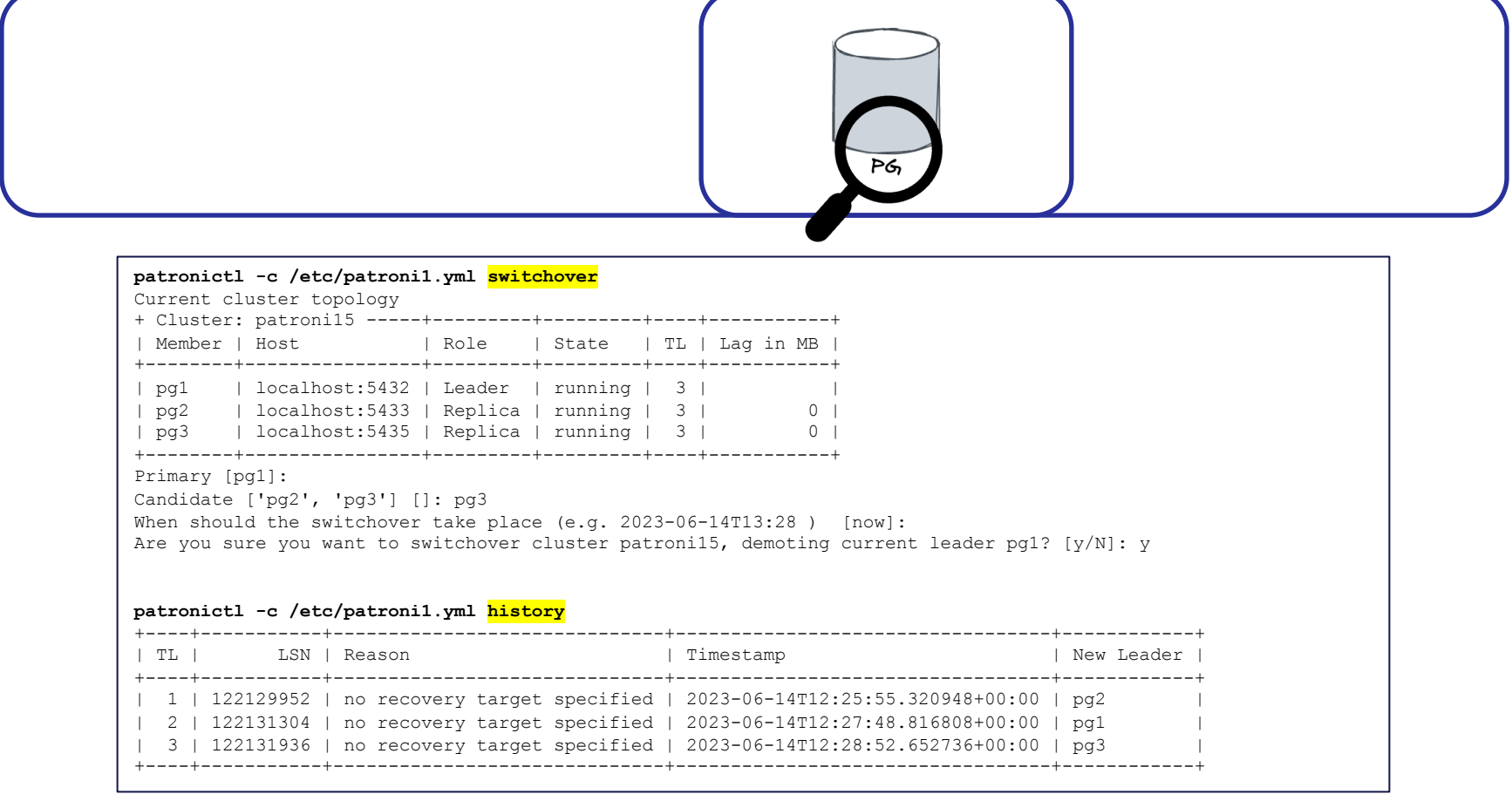

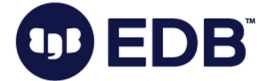

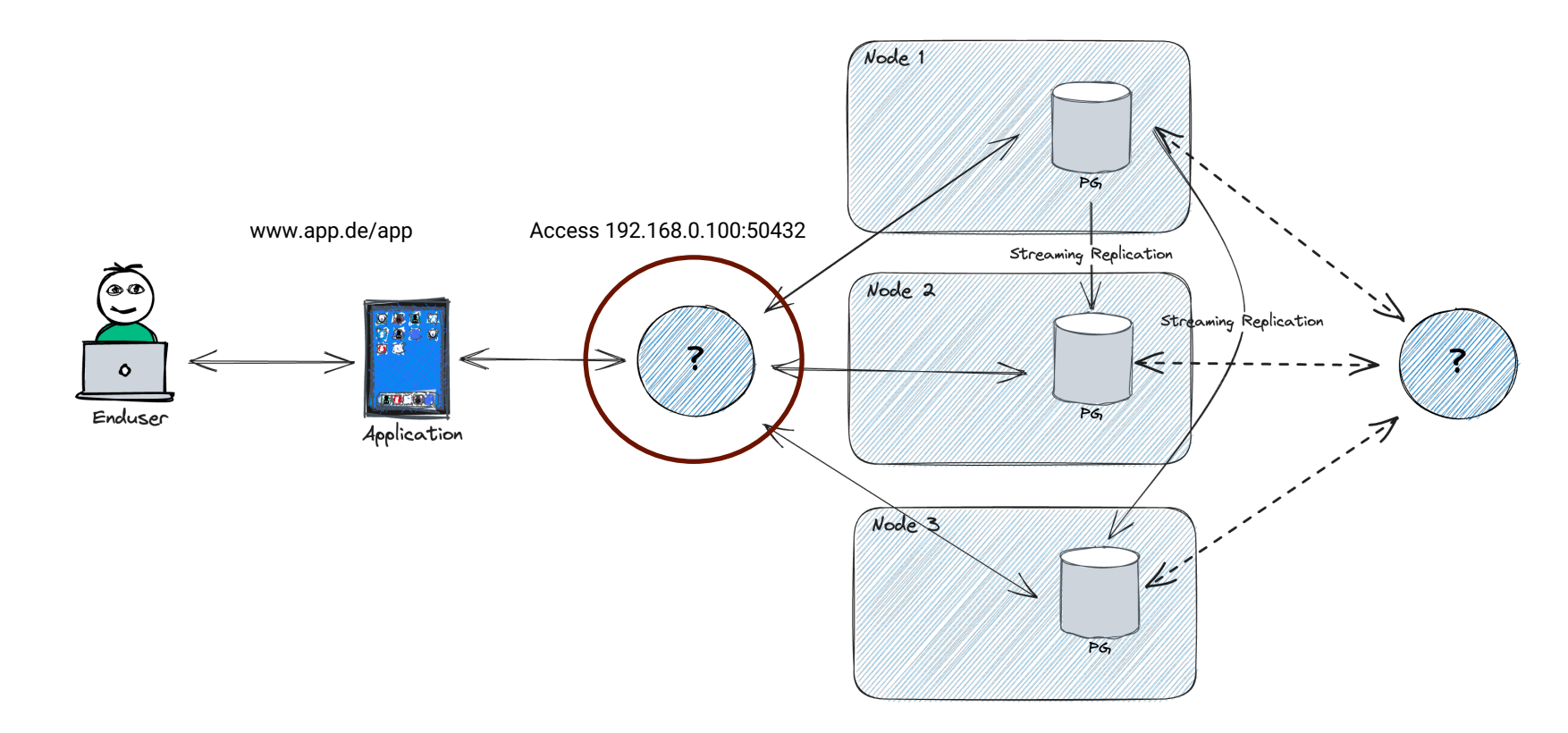

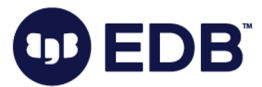

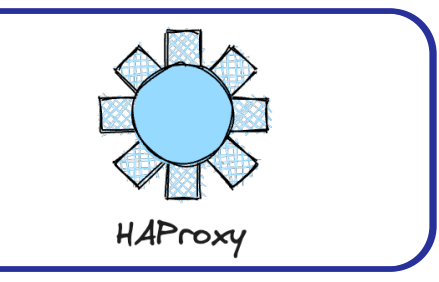

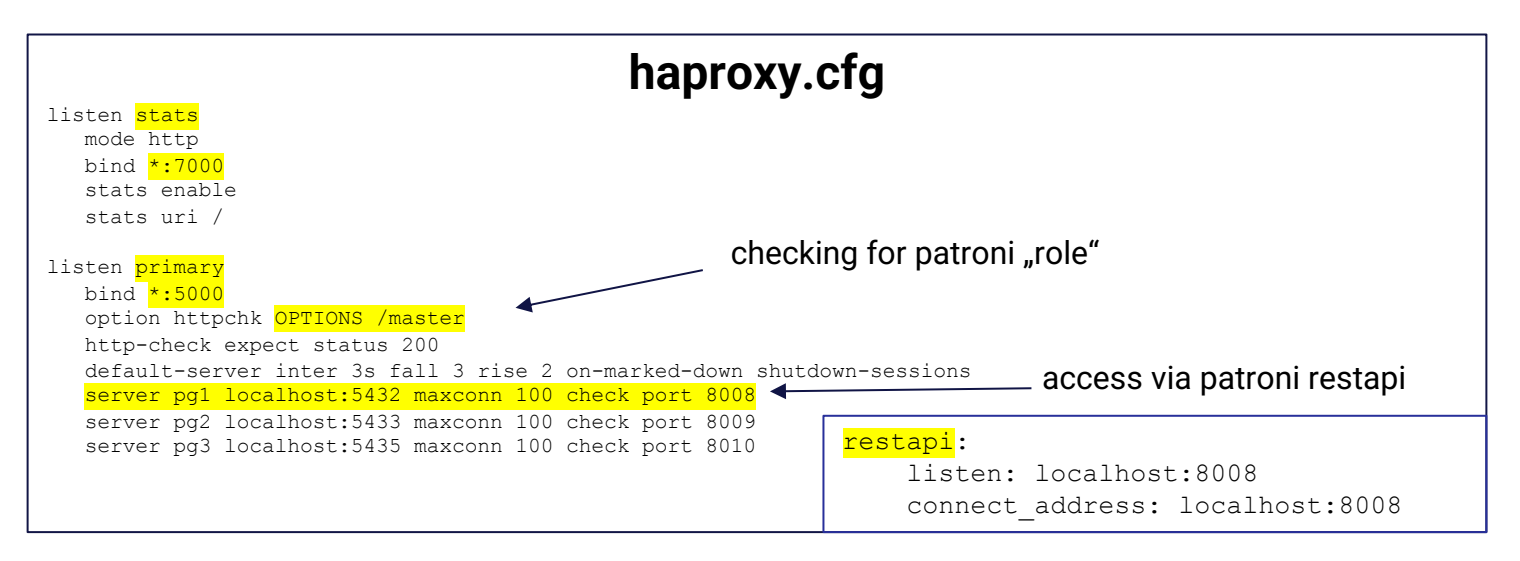

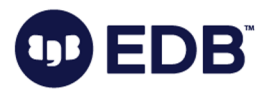

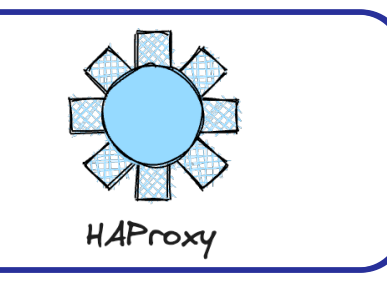

#### HAProxy version 2.4.22-0ubuntu0.22.04.1, released 2023/03/22

 $|0|$  $1$  $100$  $\vert$  1

 $\circ$  $1$   $10$ 

 $1$ 

#### **Statistics Report for pid 72853**

 $|0|$  $\overline{1}$ 

 $\overline{\circ}$ 

 $1$ 

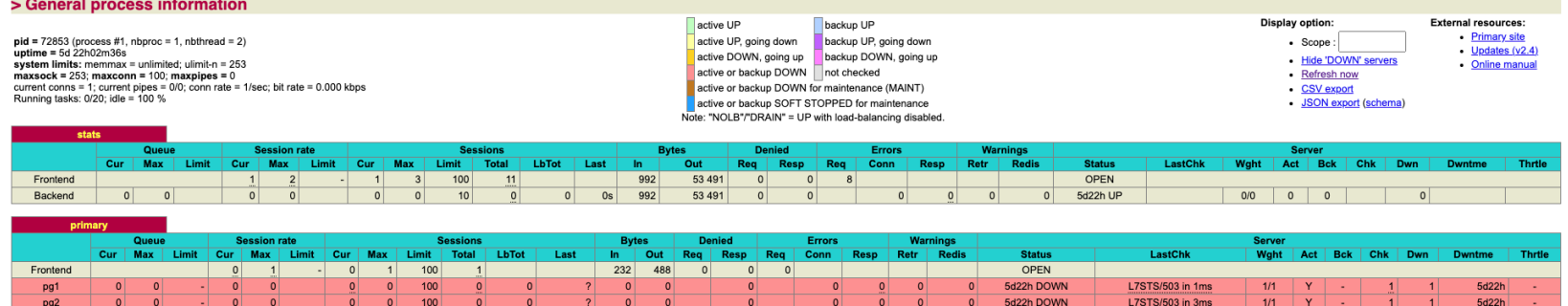

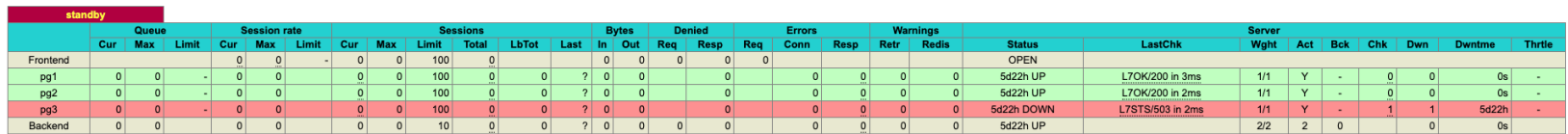

 $|0|$  $|0|$  $|0|$ 

 $\mathbf{0}$  $\Omega$  $|0|$ 

 $|0|$ 

 $\overline{\circ}$ 

 $\overline{0}$ 

 $232$ 488

 $1$ 5d22h

 $\overline{1}$  $5d22h$ 232 488

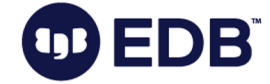

 $pg3$ 

Backend

 $|0|$  $|0|$ 

 $\overline{\circ}$  $\overline{\circ}$   $0s$ 

 $0s$ 

 $\mathbb{Z}^2$ 

L7OK/200 in 4ms

5d22h UP

5d22h UP

 $|0|$ 

 $\circ$ 

 $1/1$ 

 $Y$  $\sim$ 

 $1/1$   $1$  0

 $|0|$  $|0|$ 

 $\overline{\circ}$ 

## PGBouncer

OD ED

 $\overline{a}$ 

© EnterpriseDB Corporation 2023 - All Rights Reserved

# PGBOUNCer **COMPOUNCER Example 1** Lightweight connection pooler example 2 Lightweight connection pooler

- 
- Maintains a pool of connections for each unique user <-> database pair
- You won't lose your connection when the backend changed

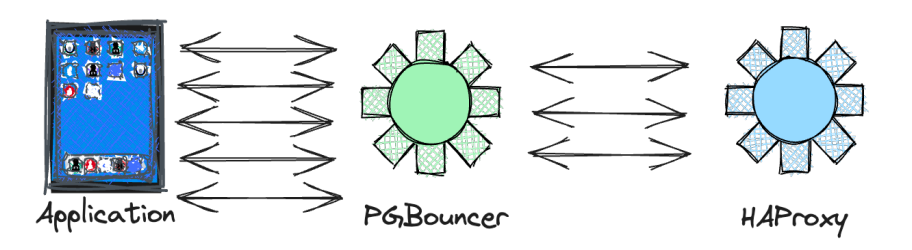

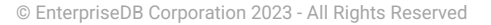

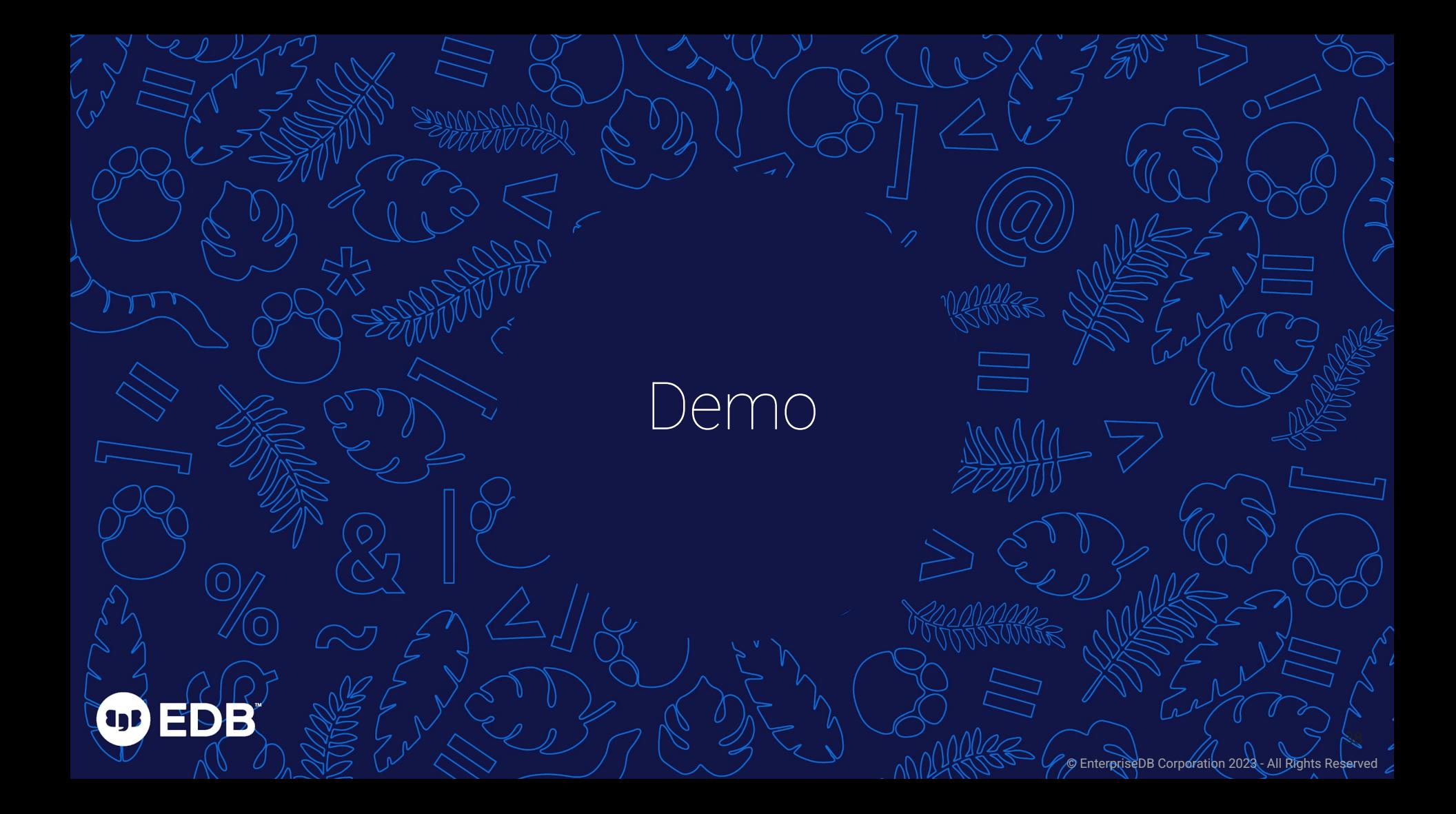

Conclusion and Final Words

**OD ED** 

© EnterpriseDB Corporation 2023 - All Rights Reserved

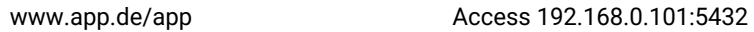

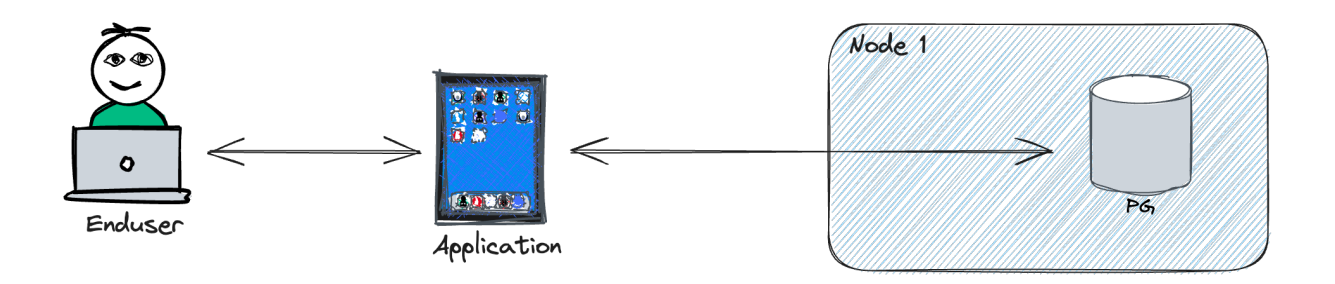

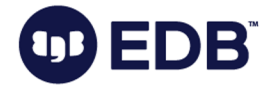

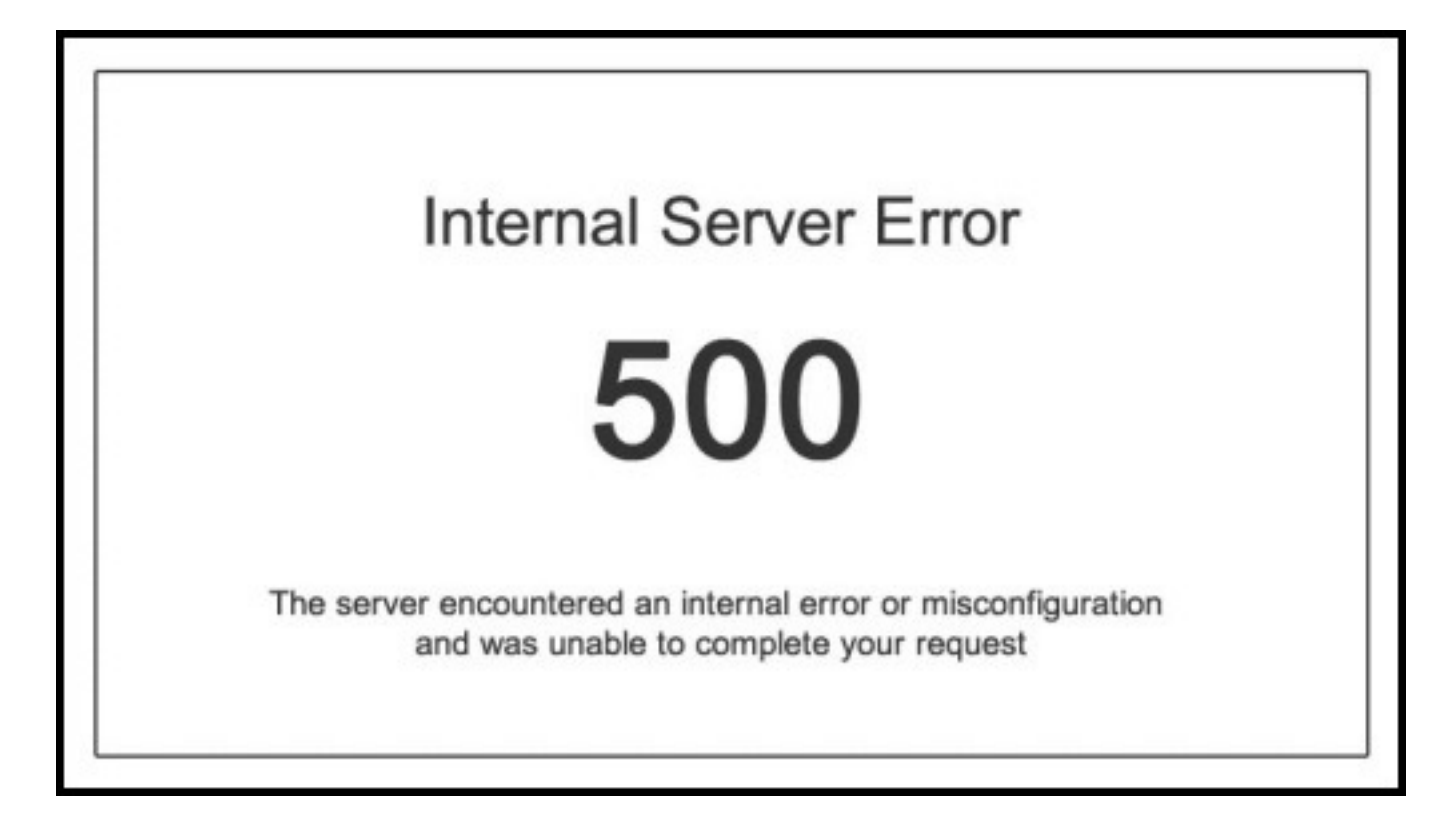

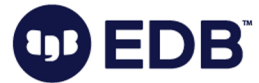

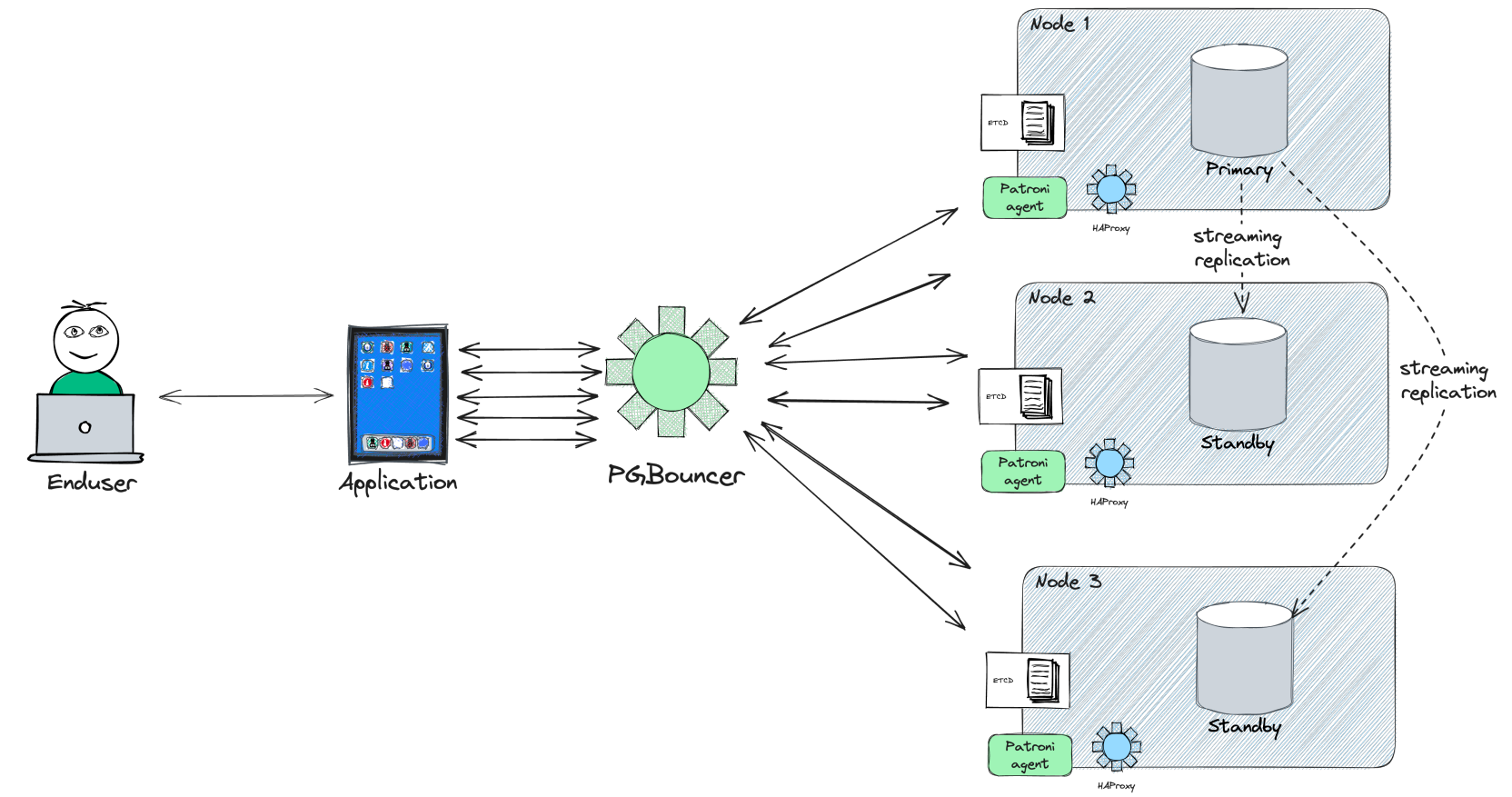

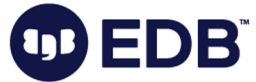

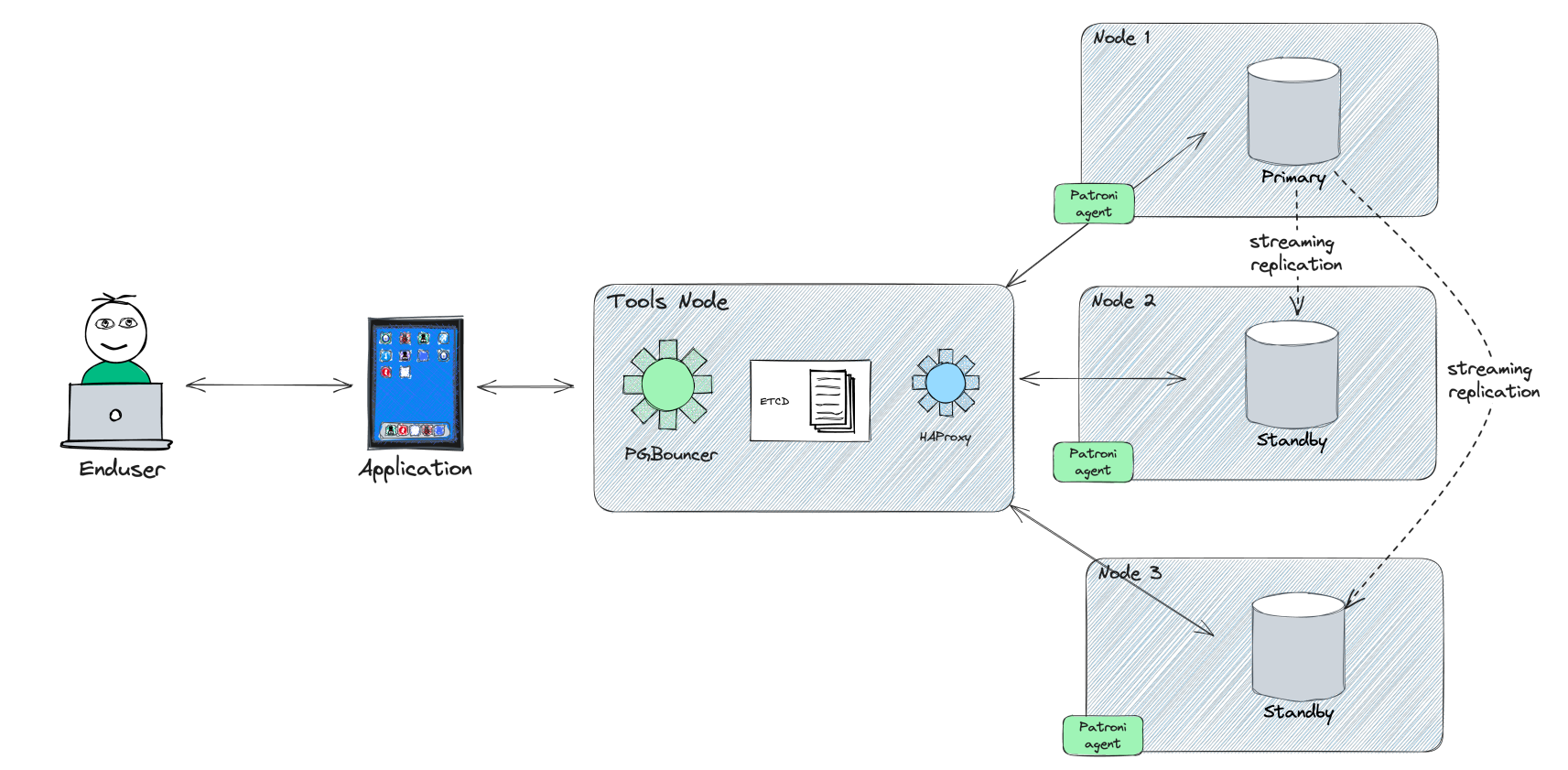

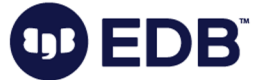

# **ENTER TO WIN**

Take part in our prize draw to win a collectible LEGO<sup>®</sup> Star Wars<sup>™</sup> set with EDB.

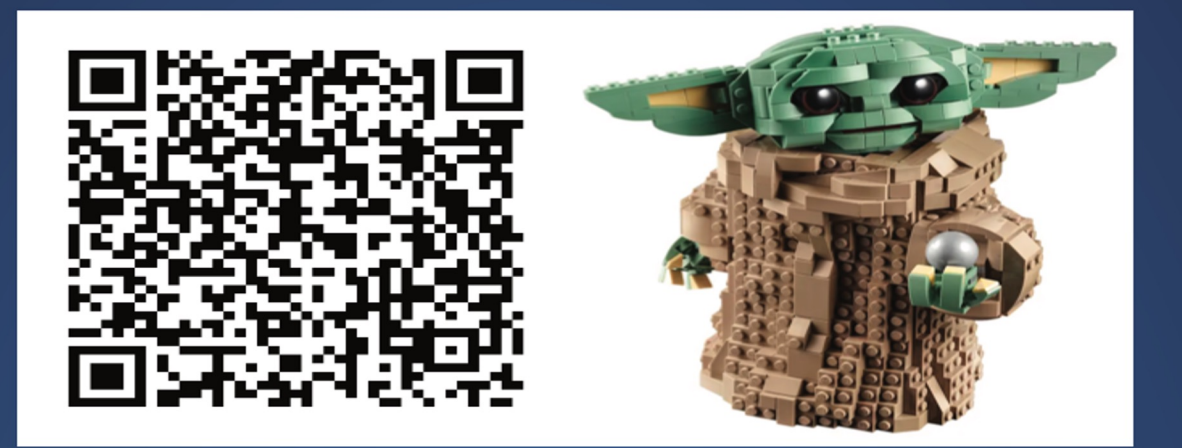

#### Scan the QR code and fill in the form to enter.

# OD EDB" THANK YOU!